## **First steps for new Students - The university IT Services**

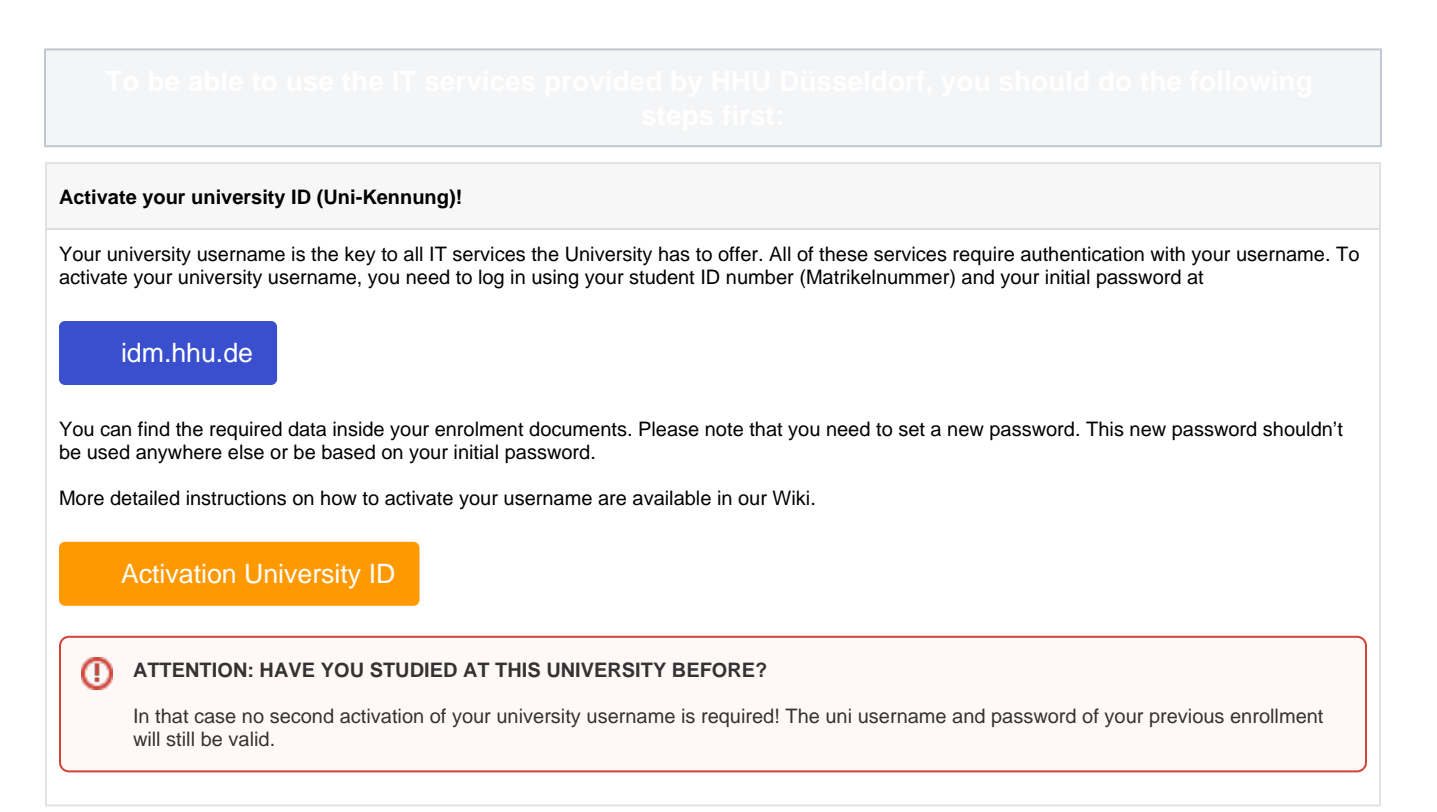

## **Activate your HHU Card!**

Along with the enrollment documents you should have received your HHU Card. This has the following functionalities:

- Student Identity Card
- Semester ticket for public transportation
- Library Card (University and State Library (ULB))
- Mensa Card (payment in the university canteens)

To be able to use the HHU-Card, you'll need to activate it within 4 weeks after you received the card. You also do this at

## [idm.hhu.de](https://idm.hhu.de/IDMProv)

A more detailed guide on activating your HHU-Card can be found in our Wiki.

[Activation HHU Card](https://wiki.hhu.de/display/HHU/Activate+the+HHU+card)

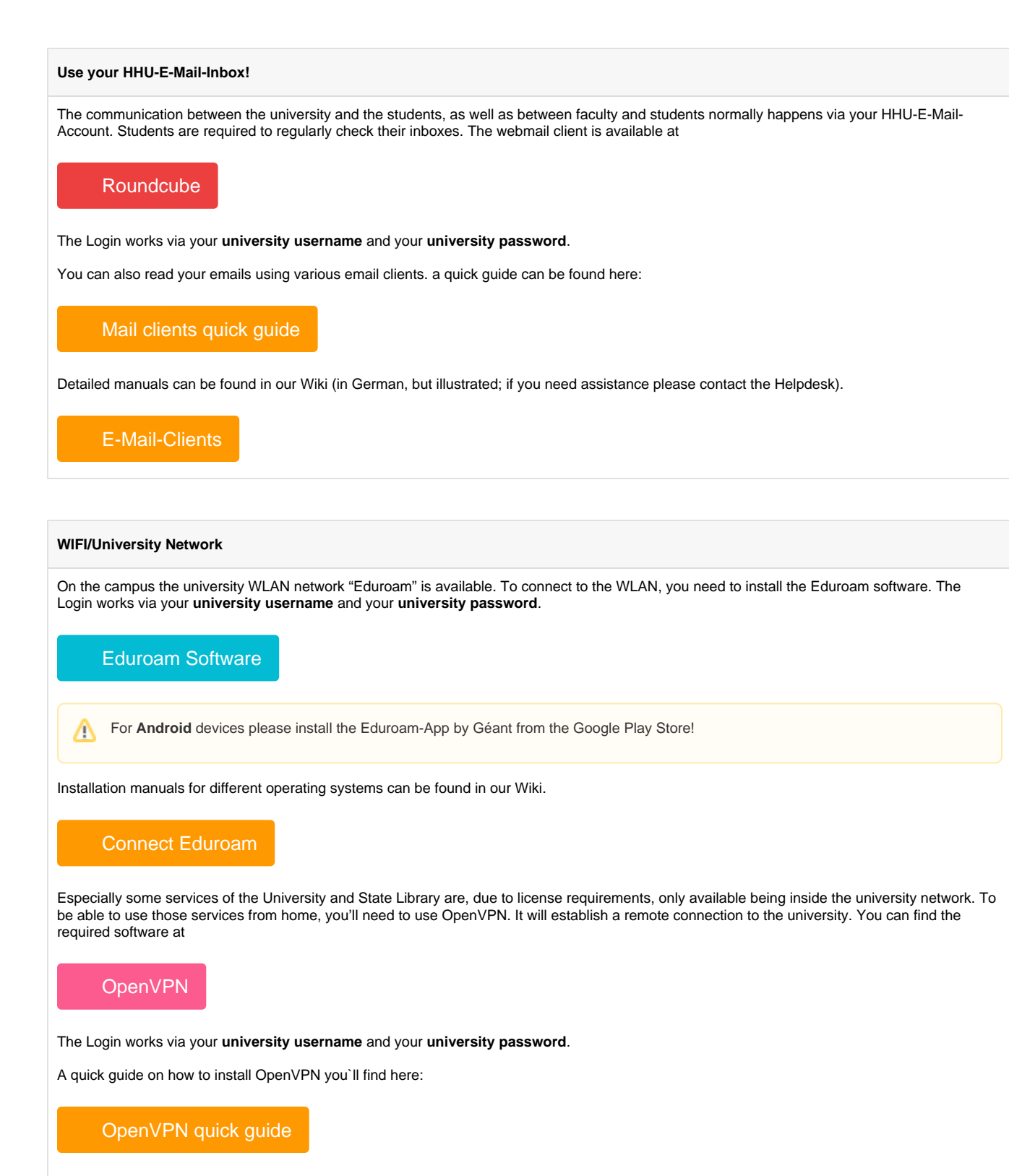

Detailed manuals on how to install and configure OpenVPN are available in our Wiki (in German, but illustrated; if you need assistance please contact the Helpdesk. Note you'll need to login to this page with your username for Security Reasons!).

[OpenVPN einrichten](https://wiki.hhu.de/display/OPENVPN/OpenVPN)

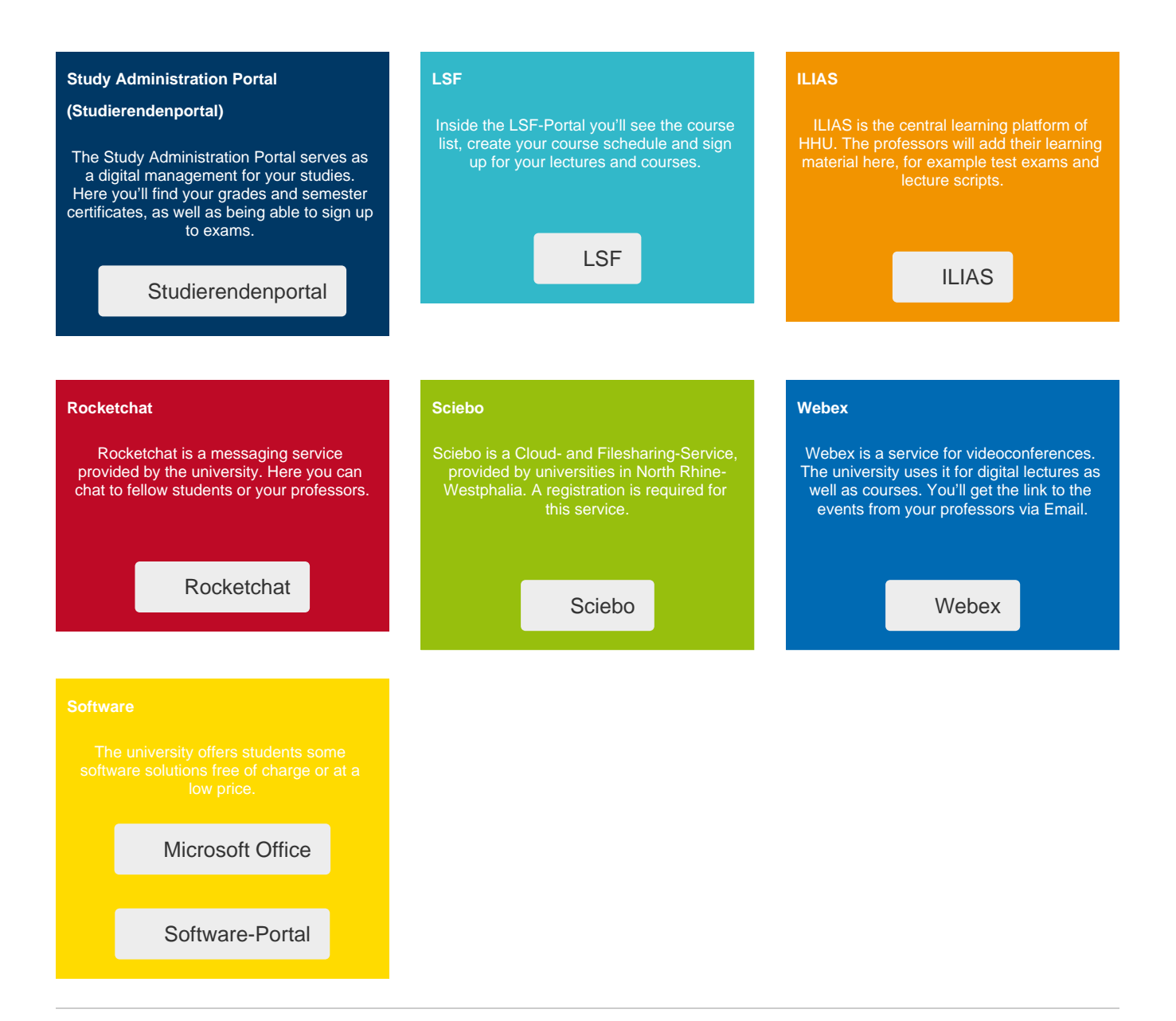

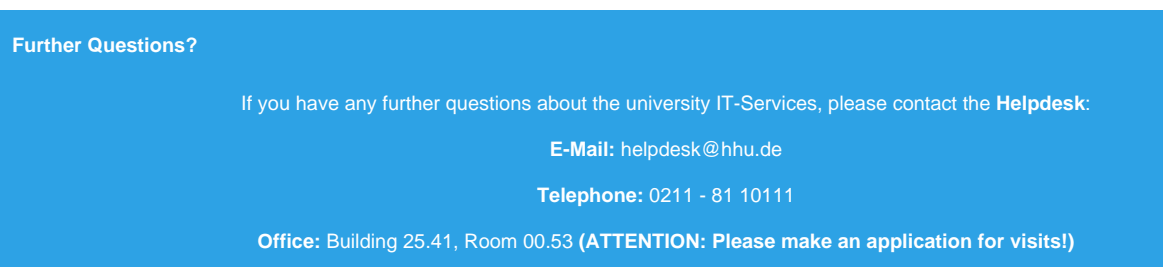

**Office hours:** Monday - Friday, 8.30 AM - 6 PM